s. 113-118

Miscellanea Geographica 13 Katedra geografie, ZČU v Plzni, 2007

# **Propojení geografických a geobotanických metod p**ř**i mapování flóry a vegetace velkých m**ě**stských aglomerací na p**ř**íkladu Plzn**ě

## Zdeňka Chocholoušková

*chochol@kbi.zcu.cz* 

*Katedra biologie, Fakulta pedagogická, Z*Č*U v Plzni, Univerzitní 8, 306 14 Plze*ň*, tel.: +420606665122*

**Zde**ň**ka Chocholoušková:** *Interconnection of geographical and geobotanical methods of survey of flora and vegetation of conurbation: a case study of the city of Plze*ň*.* The aim of this paper is to show the methods of collection botanical data using by interconection of geographical methods (mapping alien species, rare species, etc. with PDA and software ArcPad 7.0.1.as point and urban biotops as polygon) and geobotanical metods.

**Key words:** alien plants, conurbation, vegetation mapping, flora, vegetation.

## **1 Úvod**

Cílem tohoto článku je nastínit možnost využití nových metod sběru botanických dat v terénu s využitím dostupných geografických metod v kombinaci se standardními geobotanickými metodami a vyhodnocení těchto dat. Výhodou propojení těchto metod je přesná lokalizace botanického výzkumu, a tím možnost zopakovat výzkum s určitým časovým odstupem. To usnadňuje porovnání získaných dat v čase, což bývá dosud problém. Zvláště starší data (např. lokalizace vzácných druhů, nálezy invazních druhů, apod.) bývají často nepřesná a jejich použitelnost s větším časovým odstupem je omezená (CHOCHOLOUŠKOVÁ 2003, CHOCHOLOUŠKOVÁ et PYŠEK A. 2002, CHOCHOLOUŠKOVÁ et PYŠEK P. 2003).

#### **2 Sou**č**asný stav problému**

Výzkum flóry a vegetace velkých městských aglomerací má letitou tradici (GRÜLL 1979, GRÜLL 1981, CHOJNACKI 1991, KLOTZ et GUTTE 1992, KUNICK 1974, PYŠEK et PYŠEK 1988, CHOCHOLOUŠKOVÁ 2003, aj.). Byl obvykle veden dvěmi základními liniemi. První je studium flóry, obsahující inventarizaci rostlinných druhů v terénu s ohodnocením jejich výskytu pomocí pětičlenné odhadové stupnice abundance (MORAVEC 1994). Často byly zvláště sledovány např. pro území vzácné druhy nebo druhy invazní, apod. Druhá linie je výzkum vegetace, který byl nejčastěji prováděn metodou fytocenologického snímkování (MORAVEC 1994). V posledních letech byly fytocenózy ovlivněné člověkem (ruderální fytocenózy) nejčastěji zachycovány fytocenologickým snímkováním s použitím deduktivní metody klasifikace ruderální vegetace (KOPECKÝ et HEJNÝ 1992). Tato metoda umožňuje klasifikovat téměř všechny porosty. Je ovšem velmi zatížena subjektivním přístupem a nezkušeností mapovatele, Tím se snižuje možnost opakování výzkumu po delším časovém odstupu a porovnání změn ve zkoumaném území. Toto odstraňuje použití jednoduchých, přesnějších metod výzkumu. V tomto projektu byl sběr terénních dat prováděn pomocí PDA s dotykovým displejem a rozlišením displeje 640 x 480 bodů (viz Obr. 1.) na podkladě ortofotomap v programu ArcPad 7.0.1. a následné vyhodnocení dat v programu ArcMap 9.2.

Mapování v husté zástavbě ve městě bývá limitováno nepřesnostmi při měření GPS, a proto používáme zakreslování do ortofotomap. Jediným omezením je doba nabití baterie v PDA, která při plném provozu vydrží cca 5,5 hodiny. Metody jsou vhodné i pro mapování ve velkém území, což dokládají výsledky z dvouletého mapování ruderální vegetace města Plzně, které probíhá v rámci řešení projektu GAČR: Vliv suburbanizace na druhové složení městské flóry a vegetace na příkladu Plzně od roku 2006.

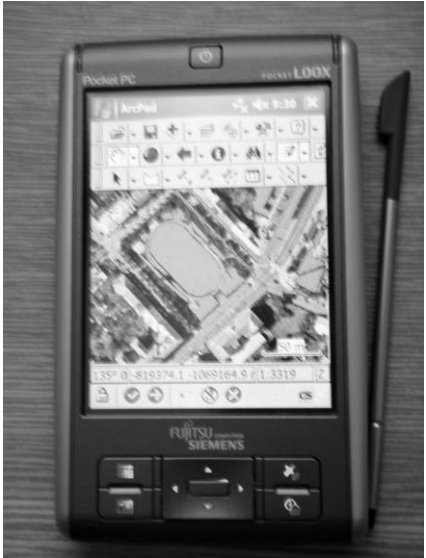

**Obr. 1: PDA používané p**ř**i mapování** 

# **3 Nové metody sb**ě**ru dat v terénu**

Plocha Plzně je 137 670 223 m<sup>2</sup>. Toto území bylo rozděleno podle čtvercové sítě s využitím kladu listů 1: 2000. Velikost jednoho čtverce je tedy 1,250 x 1 km. Mapování probíhalo v jednotlivých čtvercích (viz Obr. 2).

Pro každý čtverec byl pořízen inventarizační soupis vyšších rostlin, který je v terénu zapisován do PDA do programu EXCEL (viz tab. 1.). Nomenklatura rostlinných taxonů byla sjednocena podle práce Kubáta (KUBÁT et al. 2002). Pro okrajové čtverce jsou pořizovány dva inventarizační soupisy – jeden pro zastavěnou část města, druhý pro extravilán: pole, les, apod. Pro každý čtverec je zaznamenán typ zástavby (rodinné domy, panelová zástavba, atd.), který je kvantifikován procentuelně (př. rodinné domy 20 %, panelová zástavba 50 %, činžovní domy 30  $%$ ).

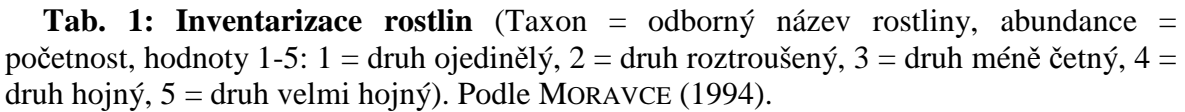

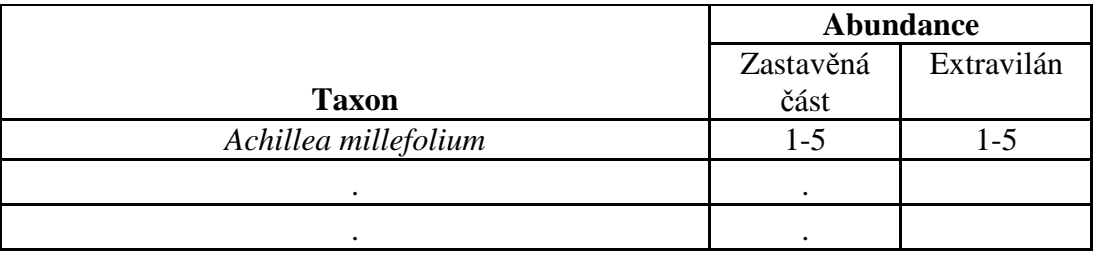

| <b>GS Web - Public</b><br>Я | STREKO 1-1/1  | STRIBO 142                         | STRIBO 0-1/1             | STRIBO 0-1/2           | RZDI 9-1/1        | R29 9-1/2          | RZN 3-V1           | PLZDN 8-1/2           | <b>PLZBN 7-1/1</b>      | <b>PLZEN 7-1/2</b> | PLZEN 6-1/1       | 風景を解               | RZBI 5-14                  | PLZDN 5-VZ         | <b>R2N41/1</b>     | PLZDN 4-V2          |  |
|-----------------------------|---------------|------------------------------------|--------------------------|------------------------|-------------------|--------------------|--------------------|-----------------------|-------------------------|--------------------|-------------------|--------------------|----------------------------|--------------------|--------------------|---------------------|--|
| STRIBAD 2-1/4               | STRIBO 1-1/3  | STREET SHALL<br>ma <sup>gu</sup>   | STRIBAL D-1/3            | STORE 0-1/4            | R2BI 9-1/3        | P.2H 9-14          | <b>R2M4473</b>     | <b>Base on the Co</b> | <b>B.ZBI T-1/3</b>      | PLZEN T-1/4        | RZN643            | <b>RZBI 6-1/4</b>  | PLZBN 5-1/3                | PLZDI 5-1/4        | <b>R2014-1/3</b>   | PL2DN 4-1/4         |  |
| STRIBIN 2-2/2               | STRIBN 1-2/1  | STRIBO 1-2/2                       | ٨<br><b>STRIBU 0-2/1</b> | SRIB00-2/2             | RZBI 9-2/1        | PLZBN 9-2/2        | <b>PLZDN B-2/1</b> | PLXH 8-2/2            | PLOON IT-2/1            | <b>RZBI 7-2/2</b>  | R2N6-2/1          | PLOBA 5-2/2        | PLZEN 5-2/1                | PLOBA 5-2/2        | <b>PLODN 4-2/1</b> | PLZDI 4-2/2         |  |
| STRIBING 2-2/4              | SIRIBO 1-2/3  | STRIBO 1-2/4                       | STRIBRO G-B/S            | SRIPO 0-34.            | <b>RZBI 9-2/3</b> | $max1 9-2/4$       | <b>PLZEN 8-2/3</b> | PLZBI 8-2/4           | PLONE <sup>1</sup> -2/3 | RZBI 7-2/4         | RZBI 6-05         | <b>PLON 6-8/4</b>  | <b>PLOBA 5-8/3</b>         | <b>PLOEN 5-2/4</b> | <b>PLOTH 4-2/3</b> | PLZDI 4-2/4         |  |
| STRIBING 2-3/2              | STRIBO 1-3/1  | <b>STRUBO 1-3/2</b>                | STRIBAL 0-3/1            | SRIR00-5/2             | RZBI 9-3/1        | PLZEN 9-3/2        | <b>PLOTH B-3/1</b> | PLOH 8-3/2            | <b>RZBITESY</b>         | RZDI 7-3/          | RZN634            | <b>PLON 6-3/2</b>  | PLZEN 5-3/1                | PLOEN 5-3/2        | <b>PLZEN 4-3/1</b> | PLZDI 4-3/2         |  |
| STRIBIN> 2-3/4              | STRIBRO 1-3/3 | <b>EXIBO 1-3/4</b>                 | STRIBIKI 0-3/3           | SRIB00-54              | PLOBA 9-3/3       | PLZEN 9-3/4        | PLZBN 8-3/3        | PL094 8-3/4           | PLZDI 7-5/3             | <b>RZBI 7-3/4</b>  | $-33$             | PLZEM 5-3/4        | PLOBA 5-3/3                | PLOEN 5-3/4        | PLZEN 4-3/3        | PLZDI 4-3/4         |  |
| STRIBBO 2-4/2               | STRIBBO 1-4/1 | STRIBO 1-4/2                       | STRIBBO 0-6/1            | SREFO 0-4/2            | <b>RZBI 9-4/1</b> | PLOBA 9-4/2        | PLZEN B-4/1        | PLZBI 8-4/2           | PLODI 7-4/1             | RZBI 7-4/2         | RZBI64/1          | <b>PLOTH 6-12</b>  | <b>R2BI 5-4/1</b>          | PLOBA 5-4/2        | <b>PLOEN 4-4/1</b> | PLZDN 4-4/2         |  |
| STRIBBO 2-4/4               | STRIBIO 1-0 3 | STRIBO 1-4/4                       | STRIBIO 0-4/3            | SRB0044                | R2BI 9-4/3        | PLZEN 9-4/4        | <b>PLZEN 8-4/3</b> | PLZEN 8-4/4           | PLZDI 7-4/3             | RZBI 7-4/4         | <b>R2DI 6-4/3</b> | <b>PLZEN E-V4</b>  | <b>RZBI 5-4/3</b>          | PLOBA 5-4/4        | <b>PLOBI 4-4/3</b> | PLZDI 4-4/4         |  |
| STRIBIN 2-5/2               | STRIBO 1-5/1  | المستحيرين<br><b>STRITIO 1-5/2</b> | <b>STRIBAL 0-5/1</b>     | SRIB00-5/2             | R2BI 9-5/1        | PLZEN 9-5/2        | PLZEN B-5/1        | PLZEN 8-5/2           | <b>PLODN T-5/1</b>      | <b>RZBI 7-5/2</b>  | R2BI6-5/1         | <b>RJBITES/2</b>   | PLZEN 5-5/1                | PLOBA 5-5/2        | <b>PLZEN 4-5/1</b> | PLXDN 4-5/2         |  |
| STRIBBO 2-5/4               | STRIBIO 1-5/3 | STRIBOLASA                         | STRIBIO 0-5/3            | STREF00-5/4            | RZBI 95/3         | <b>PLZEN 9-5/4</b> | PLZEN 6-5/3        | PLZBI 8-5/4           | PLZDI 7-5/3             | RZBI 7-5/4         | R.29 6-5/3        | PLZEN 6-5/4        | <b>PLZEN 5-5/3</b>         | <b>PLOEN 5-5/4</b> | PLZBN 4-5/3        | PLZDI 4-5/4         |  |
| STRIBRI 2-6/2               | STRIBAL 1-6/1 | STRIBO 16/2                        | STRIBAL D-6/1            | ST4B006/2              | PLZEN 9-6/1       | <b>PLZEN 9-6/2</b> | PLZEN B-6/1        | PLZEN 8-6/2           | <b>PLOTH T+6/1</b>      | RZBI 7-6/2         | R29 6-6/1         | PLOBA 6-6/2        | <b>PLZEN 5-6/1</b>         | R2BI5-6/2          | <b>PLZEN 4-6/1</b> | PLZDI 4-6/2         |  |
| STRIBINI 2-6/4              | STRIBIO 1-6/3 | <b>RIBO 16/4</b>                   | SRIFO 0-6/3              | STRIBED 0-6/4          | PL2B1 9-6/3       | PLZEN 9-6/4        | PLZBN 8-6/3        | PLZDI 8-6/4           | <b>FLOW 7-6/3</b>       | <b>RZDI 74 4</b>   | <b>R2N 643</b>    | PLZBN 5-6/4        | PLZBN 5-6/3                | PLZEN 5-6/4        | PLZDI 4-6/3        | PLIDI 4-6/4         |  |
| STRIBBO 2-7/2               | STRIED) 1-7/1 | TRIBO 1-7/2                        | STRIBBO O-7/1            | SREPO 0-72             | R.ZEN 9-7/1       | PLZEN 9-7/2        | PLZEN B-T/1        | PLZEN 8-7/2           | PLZEN 7-7/1             | , Rijen 7-7/2      | R2N6-7/1          | <b>RZBI 6-7/2</b>  | <b>PLZBN 5-7/1</b>         | PLOBA 5-7/2        | PLZEN 4-7/1        | PLZDI 4-7/2         |  |
| STRIBING 2-7/4              | STRIBIO 1-7/3 | STRIBO 1-T/4                       | STRIBIO 0-T/3            | SRB00-V4               | R2BI 9-7/3        | <b>PLOIN 9-T/4</b> | <b>PLZBN 8-T/3</b> | <b>PLZBI 8-T/4</b>    | PL201 - 1/3             | RZBI 7-T/4         | <b>R2DI 6-7/3</b> | <b>PLZEN 6-7/4</b> | <b>PLZEN 5-7/3</b>         | <b>R2BI 5-T/4</b>  | <b>PLZEN 4-T/3</b> | PLZDI 4-T/4         |  |
| STRIBING 2-8/2              | STRIBO 1-6/1  | STRIBO TENZ                        | STREAD Gren              | <del>vilag</del> each. | <b>R2BI 9-8/1</b> | PLZEN 9-8/2        | PLOTH BHD          | PL094 8-8/2           | PLODI T-B/1             | <b>RZBI 7-8/2</b>  | RZN66/1           | PLZEN E-B/2        | PLZEN 5-8/1                | PLZEN 5-B/2        | <b>PLZEN 4-8/1</b> | <b>PLODN 4-8/2</b>  |  |
| STRIBBO 2-6/4               | STRIBIO 1-8/3 | STRIBO 1-6/4                       | STRIBIO 0-6/3            | SRIB00-69              | PLZEN 9-8/3       | PLZEN 9-8/4        | PLZEN 6-6/3        | PL09 3-8/4            | PLZDI 7-8/3<br>البرد    | PRZEN 7-8/4        | PLZEN 6-6/3       | PLZEN 6-6/4        | <b>PLZEN 5-6/3</b><br>0 km | <b>PLOIN 5-8/4</b> | <b>PLZEN 4-6/3</b> | PLZDI 4-8/4<br>5 km |  |
|                             |               |                                    |                          |                        |                   |                    |                    |                       |                         |                    |                   |                    |                            |                    |                    |                     |  |

**Obr. 2:** Č**tvercová sí**ť **– obrys m**ě**sta Plze**ň **s mapovou sítí v m**ěř**ítku 1:2000** 

Dále v každém čtverci byl sledován výskyt 30 vybraných invazních druhů (*Acer negundo, Ailanthus altissima, Aster lanceolatus, Aster novae-angliae, Aster novibelgii, Aster parviflorus, Bunias orientalis, Conyza canadensis, Echinocystis lobata, Elodea canadensis, Erigeron annuus, Fallopia aubertii, Galinsoga quadriradiata, Galinsoga parviflora, Helianthus tuberosus, Heracleum mantegazzianum, Impatiens glandulifera, Impatiens parviflora, Lupinus polyphyllus, Lycium barbarum, Quercus rubra, Reynoutria japonica, Reynoutria sachalinensis, Reynoutria* x *bohemica, Robinia pseudacacia, Rudbeckia hirta, Rudbeckia laciniata, Sedum hispanicum, Solidago canadensis* a *Solidago gigantea*), na základě práce Pyška et al. (PYŠEK 2002). Data jsou získávána v terénu pomocí PDA, jako bodové zákresy na podkladu barevné ortofotomapy v programu ArcPad 7.0.1. Ortofotomapy byly transformovány do souřadnicového systému S-JTSK. Připravená data byla následně načtena v programu ArcPad 7.0.1. do zařízení PDA (NOVOTNÁ 2005). Ke každému bodu byly přiřazeny údaje o kvantitě výskytu na základě vytvořené čtyřčlenné stupnice  $1 = 1$  jedinec,  $10 = 2 - 10$  jedinců,  $100 = 11$ 100 jedinců, 1000 = 101 – 1000 jedinců (viz obr. 2.).

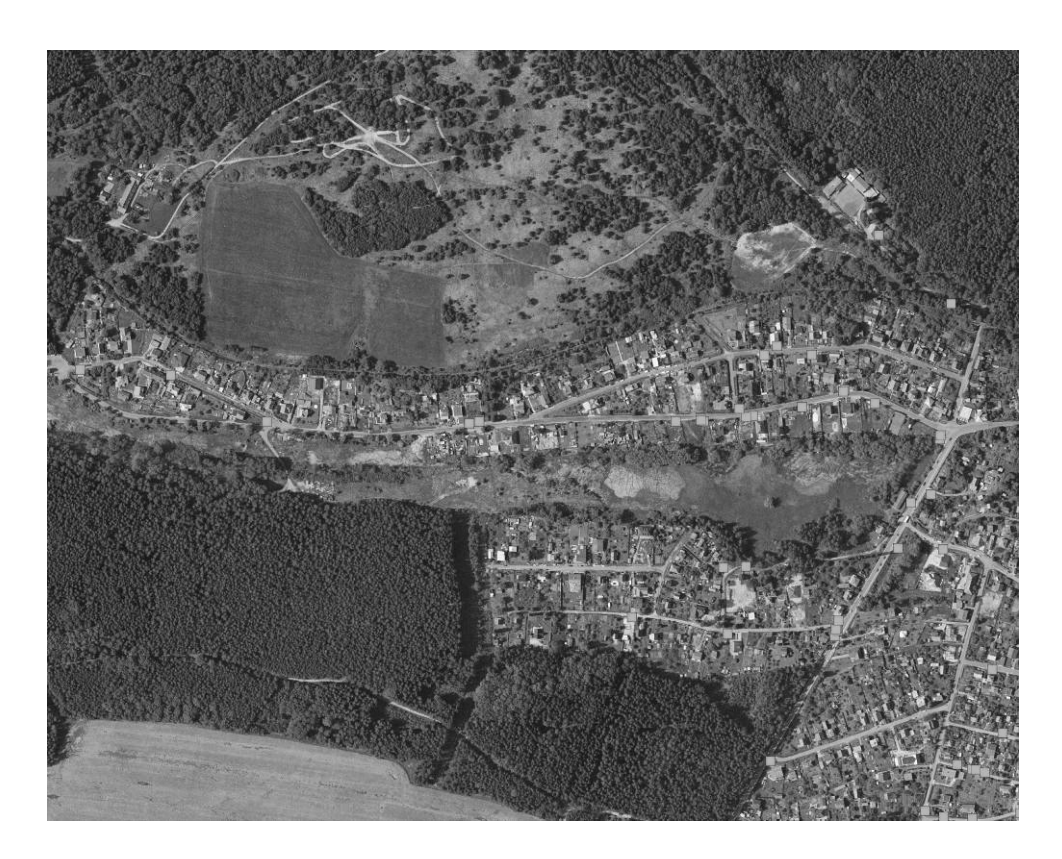

#### **Obr. 2: Mapování invazních rostlin – data po**ř**ízená v terénu**

**a) mapa** (pro všechny druhy, je pořízen jeden typ bodového zákresu a zapsány atributy: název taxonu, kvantita výskytu)

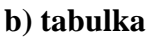

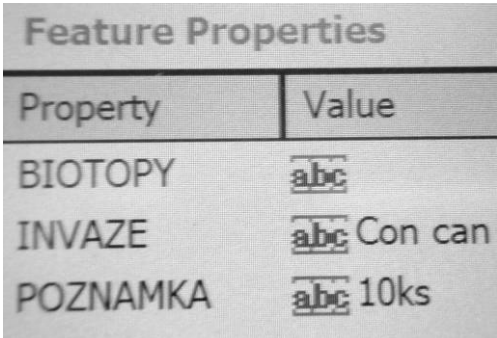

Pro každý čtverec byl rovněž stejnou metodikou mapován výskyt vzácných a nových druhů ruderální flóry pro Plzeň, nadefinovaných na základě dřívějších výzkumů (CHOCHOLOUŠKOVÁ et PYŠEK 2002).

Jako poslední veličina byla mapována ruderální vegetace, a to zachycováním polygonů do podkladu ortofotomapy, s udáním syntaxonomické příslušnosti pomocí číselného parametru. Tato hodnota vychází z práce Kopeckého a Hejného (1992) a z práce Moravce (1995) – viz Tab. 2.

| Porost                                                      | Stupnice                    |  |  |
|-------------------------------------------------------------|-----------------------------|--|--|
| Robinietea - společenstva druhotných akátových porostů      |                             |  |  |
| Bidentetea tripartiti - ruderální nitrofilní společenstva   |                             |  |  |
| vysokých jednoletých bylin na obnažených půdách             |                             |  |  |
| stojatých a tekoucích vod                                   | $\mathcal{D}_{\mathcal{L}}$ |  |  |
| <i>Chenopodietea</i> – nitrofilní společenstva na kypřených |                             |  |  |
| půdách                                                      | 3                           |  |  |
| Artemisietea vulgaris - ruderální nitrofilní společenstva   |                             |  |  |
| víceletých bylin na kypřených stanovištích                  | 4                           |  |  |
| Galio-Urticetea - společenstva víceletých bylin na          |                             |  |  |
| vlhkých až mírně vysýchavých stanovištích                   | 5                           |  |  |
| Agropyretea repentis – společenstva hemikryptofyt           |                             |  |  |
| s mohutným kořenovým systémem na suchých či                 |                             |  |  |
| periodicky vysýchavých minerálních půdách                   | 6                           |  |  |
| Plantaginetea majoris - společenstva terofyt a              |                             |  |  |
| hemikryptofyt podmíněná zraňováním i sešlapáváním           | 7                           |  |  |
| Secalinetea – plevelová společenstva                        | 8                           |  |  |
| Sambuco-Salicion capreae - keřová a stromová                |                             |  |  |
| společenstva ruderálních stanovišť                          | 9                           |  |  |
| Ruderální trávníky                                          | 10                          |  |  |
| Porosty s Calamagrostis epigejos                            | 11                          |  |  |
| Porosty s <i>Puccinellia distans</i>                        | 12                          |  |  |

**Tab. 2: Stupnice syntaxonomické p**ř**íslušnosti mapovaných ruderálních fytocenóz**

Pro každý porost jsou do tabulky zaznamenávány v terénu následující atributy: číselně vyjádřená syntaxonomická příslušnost porostu (viz Tab. 2.), název společenstva a dominantní druhy pomocí ustálených třípísmenných zkratek rodového a druhového jména (př. *Lolium perenne* se zapíše jako Lol per).

Takto získaná data jsou dále zpracovávána v softwaru ArcGIS 9.1.

### **Záv**ě**r**

Výše uvedené metody jsou dobře využitelné nejen při mapování synantropní vegetace, ale i pro potřeby ochrany přírody, při mapování vzácných druhů, při práci projektantů zeleně apod. Takto získaná data lze využít při plánování městské zeleně a uložit jako vrstvu v GIS – např. na Portálu Města Plzně. Tím se zpřístupní informace např. o aktuálních stavech invazních rostlin či stavu vegetace na místech plánovaných výstaveb pro obyvatele města i odborníky.

### **Pod**ě**kování**

Příspěvek vznikl za podpory projektu GAČR – PostDoc: Vliv suburbanizace na druhové složení městské flóry a vegetace na příkladu Plzně (2006-2008) – č. projektu 526/06/P406.

# **Literatura**

- GRÜLL, F. 1979. Synantropní flóra a její rozšíření na území města Brna. Stud. Čs. Akad. Věd, 1979/3: 1-224.
- GRÜLL, F. 1981. Fytocenologická charakteristika ruderálních společenstev na území města Brna.– Stud. Čs. Akad. Věd, 1981/10: 1-127.
- CHOCHOLOUŠKOVÁ, Z. 2003. Změny ve flóře a vegetaci Plzně v období 25 let. Dis. práce, Depon. In. - Knihovna Přírodovědecké fakulty univerzity Karlovy, Praha.
- CHOCHOLOUŠKOVÁ, Z. et PYŠEK, A. 2002. Změny ruderální flóry Plzně během posledních 35 let. -Erica, Plzeň, 10: 17–44.
- CHOCHOLOUŠKOVÁ, Z. et PYŠEK P. 2003. Changes in composition and structure of urban flora over 120 years: a case study of the city of Plzeň. – Flora 198 (2003): 366-376.
- CHOJNACKI, J. 1991. Zróznicowanie przestrzenne roślinności Warszawy. Wydawnictva Uniwersytetu Warszawskiego, Warszawa.
- KLOTZ, S. et GUTTE, P. 1992. Biologisch-ökologische Daten zur Flora von Leipzig ein Vergleich. – Acta Acad. Sci. 1: 94-97.
- KOPECKÝ, K. et HEJNÝ, S. 1992. Ruderální společenstva bylin České republiky. Studie ČSAV 1.92. Praha: Academia, 132 s.
- KUBÁT, K, HROUDA, L., CHRTEK, J. JUN., KAPLAN, Z., KIRSCHNER, J., ŠTĚPÁNEK, J. et ZÁZVORKA, J. (eds.). 2002: Klíč ke Květeně České republiky. Praha: Academia, 928 s.
- KUNICK, W. 1974. Verängerungen von Flora und Vegetation einer Gro3stadt, dargestellt am Beispiel von Berlin (West). –Berlin: Diss. Techn. Univ.
- LANDOLT, E. 2000. Some results of a floristic inventory within the city of Zürich (1984 1988). – Preslia 72: 441-445.
- MORAVEC, J. 1994. Fytocenologie. Praha: Academia, 403 s.
- MORAVEC, J. et al. 1995. Rostlinná společenstva České republiky a jejich ohrožení. Litoměřice: Severočeskou přírodou, příloha 1995, 206 s.
- NOVOTNÁ, M. 2005. GIS Nečtinsko. Plzeň: Západočeská univerzita v Plzni, 58 s.
- PYŠEK, A. et PYŠEK, P. 1988. Ruderální flóra Plzně. Plzeň: Sborn. Muz. Západočes. Kraje – Přír., 68: 1-34.
- PYŠEK, P. et al. (2002): Catalogue of alien plants of the Czech republic. In: Preslia, 74, č. 2, s. 97–186.